## **subtle - Bug #187**

## **VirtualBox and Closing The Machine**

03/19/2011 10:00 PM - Kaleb Elwert

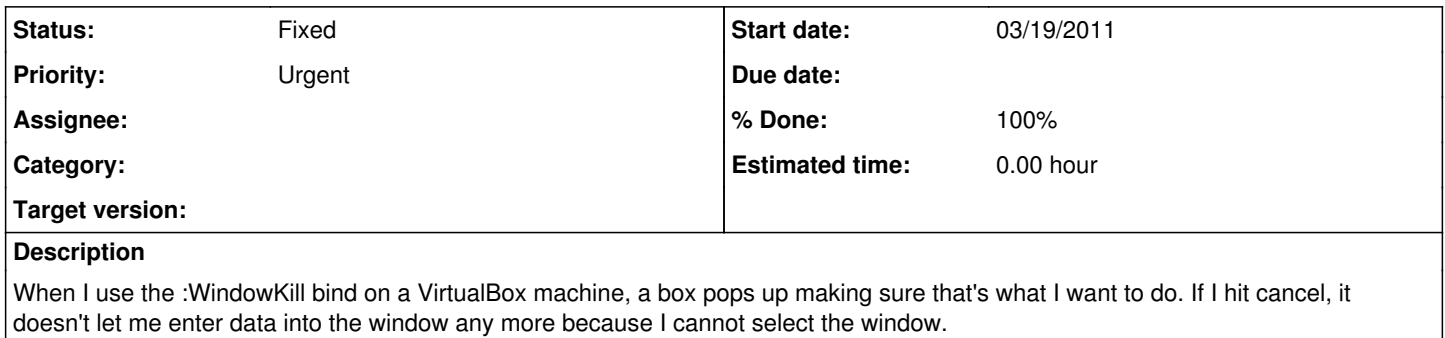

## **History**

## **#1 - 03/20/2011 03:38 PM - Christoph Kappel**

*- % Done changed from 0 to 100*

*- Status changed from Unconfirmed to Fixed*

Applied in changeset [47c361c92de8](http://subtle.de/projects/subtle/repository/revisions/47c361c92de8908e6250f01e532597f49b771db8).